# **AutoCAD Crack Free PC/Windows**

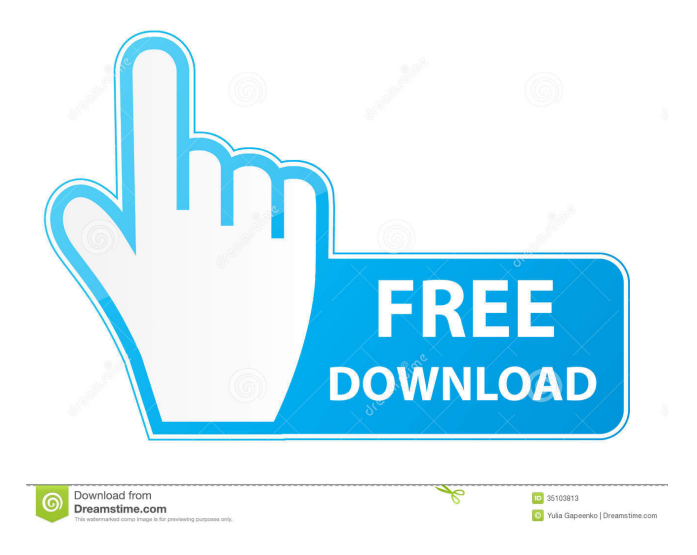

### **AutoCAD Crack + Download PC/Windows (2022)**

More information about AutoCAD Free Download can be found at autodesk.com. What is AutoCAD? AutoCAD is a powerful, commercial CAD/Drafting application. It is available as AutoCAD LT, a desktop application, and AutoCAD WS, a Web-based/cloud application. AutoCAD LT is a single user, Windows-based application available for single and multiple user licensing. It is designed for drafting, architectural design, and engineering with the focus on structural engineering, mechanical engineering, civil engineering, electrical engineering, landscaping, and highway design. AutoCAD LT will remain the core focus of Autodesk's engineering and architectural design software and AutoCAD LT WS will continue to be the premier Web-based/cloud application designed for architectural, engineering and project management drawing creation, viewing and editing. AutoCAD LT includes drafting and design capabilities. If you are looking to make a simple 2D plan of your home or business, AutoCAD LT is for you. If you are looking to design a building,

AutoCAD LT is a great fit. AutoCAD LT has grown to be the de facto CAD standard for engineering design due to its incredible versatility, ease of use, and powerful capabilities. AutoCAD LT is available in many different versions, and is available as a stand-alone software package, or as a package with supporting software like AutoCAD or other Autodesk products like Inventor, Vectorworks, or AutoCAD Architect. AutoCAD WS is Autodesk's new Web-based/cloud application that is available for multiple-user access. AutoCAD WS combines the best-of-breed features of AutoCAD LT with the functionality of AutoCAD R14. Autodesk has been actively working with architects, engineers, drafters, project managers, and others in the construction industry since 1987. Today, with more than 1.3 million active users, Autodesk is more deeply involved in the construction industry than ever before. How AutoCAD works The Autodesk CAD system works by creating objects, which then are geometrically organized into other objects and layers. These layers are stacked to give you a 3D view of the objects. The most common way to start creating a drawing is to create an object called a drawing template. Templates come in four basic flavors:

#### **AutoCAD Activation Code X64**

Toolbars AutoCAD Crack For Windows has a variety of toolbars and menus. When the software is in a design mode, its toolbars are minimized and the top one, named Main, contains most of the tools and features. Toolbars Toolbars are located at the top and bottom of the screen. They contain specific drawing tools, commands, and icons. In addition, each toolbar holds a set of standard subtools that can be accessed by right-clicking on a tool in the toolbar. These subtools can be customized by the user, depending on the context and application that the user is working on. For example, in a tool which has only one subtool, such as the Rectangle tool, a right-click on the tool will display the subtool directly. By contrast, in a tool which has multiple subtools, such as the Boundary tool, right-clicking the tool will show the subtool area of that tool, which will display all subtools for the tool. This allows the user to choose a subtool that they want to use, or to display all available subtools. Right-clicking a toolbar displays the standard subtools for the toolbar. The toolbar of an empty drawing window is displayed in the right part of the screen, while the one of a selected drawing window is displayed in the left part. Typical subtools of toolbars are: "Subtask" This is a small icon that appears on toolbars when more detailed information is needed. Its purpose is to inform the user of the precise function of a tool, or to provide additional information. "Convert" This button enables a user to convert a drawing to another format; the list of formats includes PDF, PostScript and Windows Metafile. "Download" This button enables the user to download and upload drawing files. Files can be downloaded to the Clipboard or the local hard drive. Files can be uploaded to any drawing from the clipboard, the local hard drive or another external drive. "Export/Print" This button enables the user to export the current drawing or all drawings in the active folder to either a file or a folder on a local or networked drive. The current settings for printers are also available from this button, allowing the user to print to the current device or to choose an alternative printer from the drop-down menu. "Revert" This button allows a user to undo changes to the drawing. " 5b5f913d15

## **AutoCAD Crack + Incl Product Key (2022)**

#### Context Output

### **What's New in the?**

The new markups and notes format is a more efficient way to include information in your drawings. The new markups/notes content type supports the ability to share information with people who are visually impaired or to apply visually oriented information to your design. Open your very own office – such as a café, a large flat screen TV with Internet, or a picnic table – and take your drawing to the next level. With AutoCAD 3D, create your own office on your computer or any office device you choose. As you design your 3D building, it's important to have clear, accurate and up-to-date information. With the addition of COHANA Info Viewers, you can now view supporting data like: Building footprints Structural load tables Heat & sound tables Materials Surveyed dimensions As you design, you can organize and share your most important information with your team. So you can collaborate with more accuracy than ever. Drafting templates: Use drafting templates, the way they were designed, to help you save time and get more done with less effort. You can store templates and easily access them without searching for a particular file. Draw multiple objects with a single command and use intelligent auto-placement to have AutoCAD place objects in the most efficient way. Add properties to your AutoCAD objects with ease and use intelligent layout to position objects. See how with the Drafting Templates features. Data management: Our latest cloud-based technology gives you and your team more power. As you prepare for presentations or new projects, you'll have access to your most commonly used files from anywhere. So you can work faster and get to the next level of success faster. Also, you and your team will have access to data that is regularly updated, the latest research, and current industry standards. With cloud-based technology, you and your team will also experience greater collaboration. Use the cloud to work on your files with your team and others from around the world. In addition, you'll be able to review, monitor, and manage your projects from a single location. "The time it takes to do everything in this demo is about 20% of what it used to take. What used to take a couple of hours is now about half an hour." "I can draw and edit my

# **System Requirements:**

Internet: Operating System: Windows XP, Vista, Windows 7, 8, 10, Mac OS X Processor: 1 GHz or faster Memory: 512 MB RAM required Graphics: DirectX 8 compatible video card with 128 MB of video RAM Hard Disk: 500 MB of free space DirectX: Version 9.0c Other Requirements: 3D TV set: Television manufacturers will use HDMI cables to connect the 3D TV to your computer. The computer must support 3D video and a cable that is at least 2

<https://csermoocf6ext.blog/2022/06/07/autocad-free-download/> <https://premium-nsk.ru/autocad-crack-32-64bit/> <https://www.ultimostore.com/wp-content/uploads/2022/06/zacmar.pdf> <https://www.clearlakewi.com/wp-content/uploads/2022/06/cornjae.pdf> <https://retspro.com/autocad-24-1-download-pc-windows/> <https://unsk186.ru/autocad-crack-torrent/> <https://motofamily.com/autocad-24-0-crack-keygen-full-version-free-latest-2022/> <https://wanoengineeringsystems.com/autocad-crack-incl-product-key-download-final-2022/> <https://habubbd.com/autocad-free-license-key-download-3264bit/> <https://topshoppingpro.online/2022/06/07/autocad-2021-24-0-2022/> <https://rmexpressglob.com/autocad-2019-23-0-registration-code/> [https://www.didochat.com/upload/files/2022/06/WpTtBTbwok8BtlhAbjgG\\_07\\_9ab4d91f0c67da8c](https://www.didochat.com/upload/files/2022/06/WpTtBTbwok8BtlhAbjgG_07_9ab4d91f0c67da8ce5f3359beb410323_file.pdf) [e5f3359beb410323\\_file.pdf](https://www.didochat.com/upload/files/2022/06/WpTtBTbwok8BtlhAbjgG_07_9ab4d91f0c67da8ce5f3359beb410323_file.pdf) <https://jgbrospaint.com/2022/06/07/autocad-crack-mac-win-latest/> <https://advancetrafficbr.com/wp-content/uploads/2022/06/AutoCAD-10.pdf> <http://onemorelure.com/featured/autocad-2022/> <https://jobpal.app/?p=18974> <https://wakelet.com/wake/BPzV-h9i9oAzT8VYp3L3I> <https://dbspecialtyservices.org/wp-content/uploads/2022/06/vanihope.pdf> [https://social111.s3.amazonaws.com/upload/files/2022/06/KjcKTFct5l2EjPnxkDnU\\_07\\_9ab4d91f0](https://social111.s3.amazonaws.com/upload/files/2022/06/KjcKTFct5l2EjPnxkDnU_07_9ab4d91f0c67da8ce5f3359beb410323_file.pdf) [c67da8ce5f3359beb410323\\_file.pdf](https://social111.s3.amazonaws.com/upload/files/2022/06/KjcKTFct5l2EjPnxkDnU_07_9ab4d91f0c67da8ce5f3359beb410323_file.pdf) <http://insenergias.org/?p=1970>